### **Google Drive**

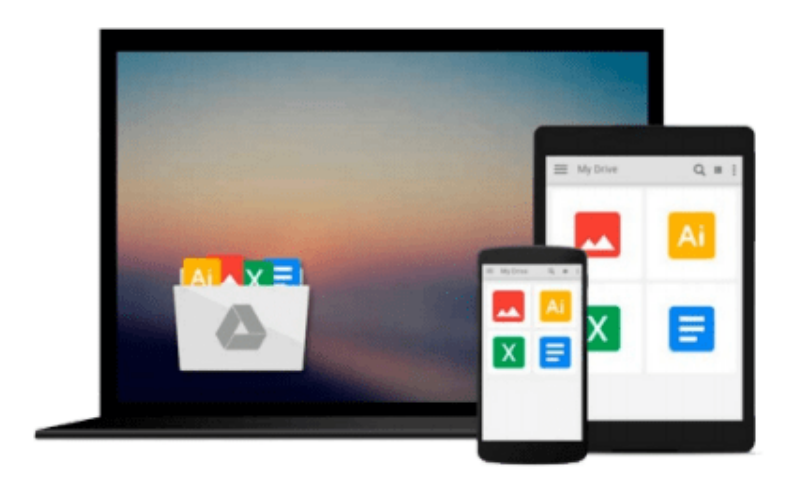

 $\equiv$ 

# **Configuring Microsoft Outlook 2003**

*Sue Mosher, Robert Sparnaaij, Charlie Pulfer, David Hooker*

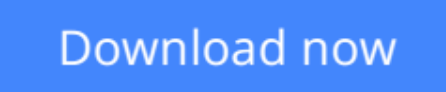

[Click here](http://toolbook.site/go/read.php?id=B00CLC3SX6) if your download doesn"t start automatically

## **Configuring Microsoft Outlook 2003**

Sue Mosher, Robert Sparnaaij, Charlie Pulfer, David Hooker

**Configuring Microsoft Outlook 2003** Sue Mosher, Robert Sparnaaij, Charlie Pulfer, David Hooker One of the challenges of administering and supporting Microsoft® Outlook 2003 is that it stores settings in so many different places - in the Windows registry, as files in the user's profile folders, and in the information store itself. Configuring Microsoft® Outlook 2003 pulls together in one volume the information that administrators in organizations of all sizes need to understand, deploy, and manage settings for Microsoft Outlook 2003. It covers configuration issues for environments where Microsoft Exchange is the mail server and also for those using IMAP4 or POP3. The book gives special attention to security issues, including recommended configuration of Outlook's built-in security features and methods for locking down Outlook with Group Policy Objects and other techniques.

Readers will learn how to:

\* Configure the new Cached Exchange mode and RPC over HTTP connections in Outlook 2003

\* Discover undocumented settings for Microsoft Exchange Server and use them to deploy or modify Outlook mail profiles

- \* Migrate both user data and settings to a new machine
- \* Use tools such as MFCMAPI and Outlook Spy to explore Outlook's data and settings
- \* Configure an archive .pst file in the new Unicode format that supports up to 20GB of data
- \* Use scripts to handle challenging configuration tasks such as granting Reviewer access to a Calendar

folder, or adding a second Exchange mailbox to an Outlook profile

**L** [Download](http://toolbook.site/go/read.php?id=B00CLC3SX6) [Configuring Microsoft Outlook 2003 ...pdf](http://toolbook.site/go/read.php?id=B00CLC3SX6)

**[Read Online](http://toolbook.site/go/read.php?id=B00CLC3SX6)** [Configuring Microsoft Outlook 2003 ...pdf](http://toolbook.site/go/read.php?id=B00CLC3SX6)

#### **Download and Read Free Online Configuring Microsoft Outlook 2003 Sue Mosher, Robert Sparnaaij, Charlie Pulfer, David Hooker**

#### **From reader reviews:**

#### **Antonia Wagner:**

Have you spare time to get a day? What do you do when you have far more or little spare time? Sure, you can choose the suitable activity for spend your time. Any person spent all their spare time to take a go walking, shopping, or went to the particular Mall. How about open as well as read a book entitled Configuring Microsoft Outlook 2003? Maybe it is to become best activity for you. You realize beside you can spend your time using your favorite's book, you can cleverer than before. Do you agree with their opinion or you have other opinion?

#### **Barbara Cook:**

The book Configuring Microsoft Outlook 2003 make you feel enjoy for your spare time. You can utilize to make your capable far more increase. Book can being your best friend when you getting pressure or having big problem along with your subject. If you can make reading through a book Configuring Microsoft Outlook 2003 to get your habit, you can get more advantages, like add your current capable, increase your knowledge about some or all subjects. You may know everything if you like available and read a book Configuring Microsoft Outlook 2003. Kinds of book are several. It means that, science guide or encyclopedia or other people. So , how do you think about this publication?

#### **Shawna Vaughn:**

The e-book with title Configuring Microsoft Outlook 2003 posesses a lot of information that you can find out it. You can get a lot of benefit after read this book. This particular book exist new expertise the information that exist in this book represented the condition of the world at this point. That is important to yo7u to be aware of how the improvement of the world. This book will bring you in new era of the internationalization. You can read the e-book on your smart phone, so you can read it anywhere you want.

#### **John Rowland:**

This Configuring Microsoft Outlook 2003 is great book for you because the content which is full of information for you who have always deal with world and also have to make decision every minute. This kind of book reveal it information accurately using great organize word or we can claim no rambling sentences in it. So if you are read the idea hurriedly you can have whole data in it. Doesn't mean it only offers you straight forward sentences but challenging core information with wonderful delivering sentences. Having Configuring Microsoft Outlook 2003 in your hand like having the world in your arm, details in it is not ridiculous one particular. We can say that no guide that offer you world inside ten or fifteen minute right but this book already do that. So , this is good reading book. Hey Mr. and Mrs. hectic do you still doubt that? **Download and Read Online Configuring Microsoft Outlook 2003 Sue Mosher, Robert Sparnaaij, Charlie Pulfer, David Hooker #IZGQW6LV5PY**

### **Read Configuring Microsoft Outlook 2003 by Sue Mosher, Robert Sparnaaij, Charlie Pulfer, David Hooker for online ebook**

Configuring Microsoft Outlook 2003 by Sue Mosher, Robert Sparnaaij, Charlie Pulfer, David Hooker Free PDF d0wnl0ad, audio books, books to read, good books to read, cheap books, good books, online books, books online, book reviews epub, read books online, books to read online, online library, greatbooks to read, PDF best books to read, top books to read Configuring Microsoft Outlook 2003 by Sue Mosher, Robert Sparnaaij, Charlie Pulfer, David Hooker books to read online.

### **Online Configuring Microsoft Outlook 2003 by Sue Mosher, Robert Sparnaaij, Charlie Pulfer, David Hooker ebook PDF download**

**Configuring Microsoft Outlook 2003 by Sue Mosher, Robert Sparnaaij, Charlie Pulfer, David Hooker Doc**

**Configuring Microsoft Outlook 2003 by Sue Mosher, Robert Sparnaaij, Charlie Pulfer, David Hooker Mobipocket**

**Configuring Microsoft Outlook 2003 by Sue Mosher, Robert Sparnaaij, Charlie Pulfer, David Hooker EPub**